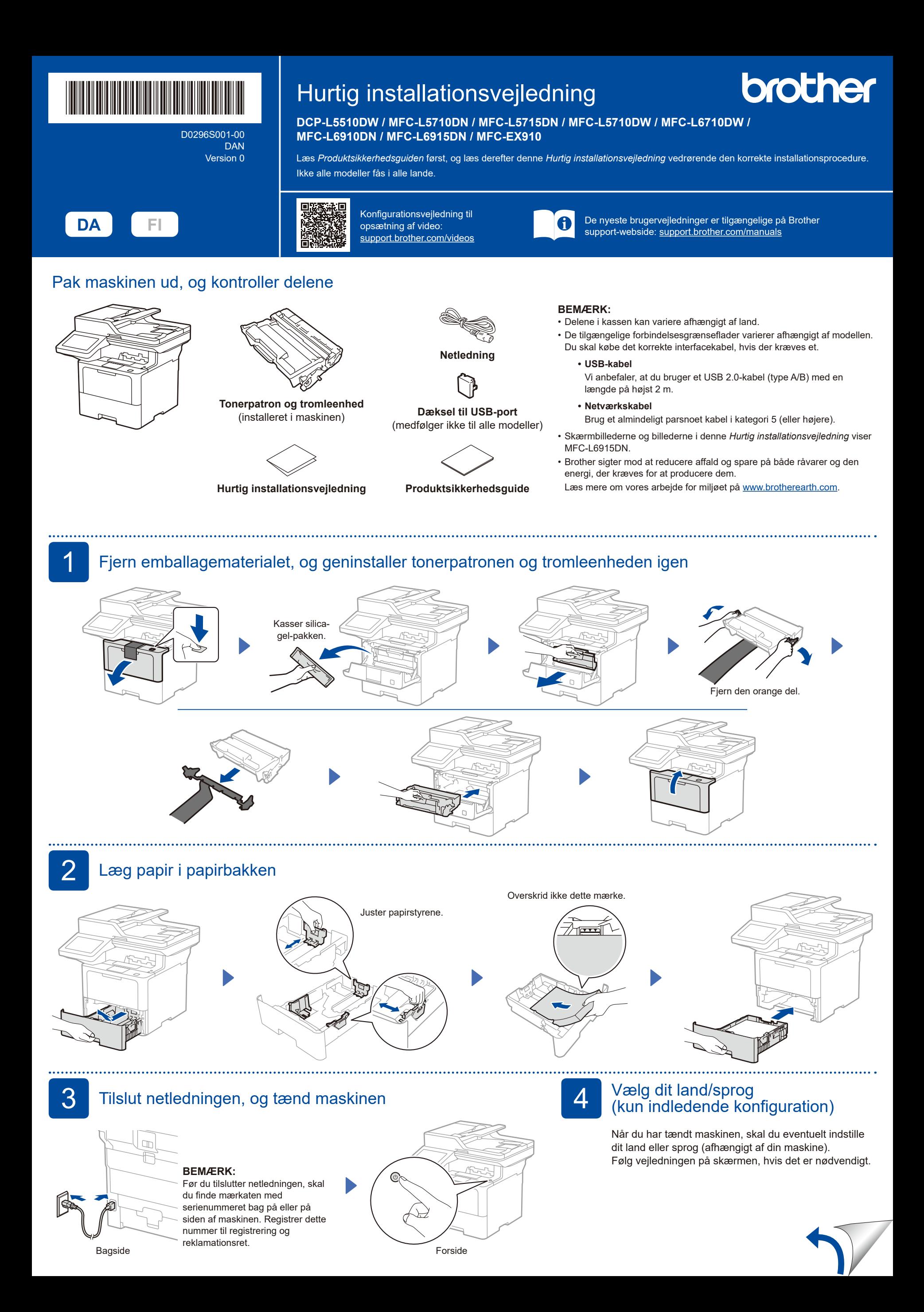

D0296S001-00

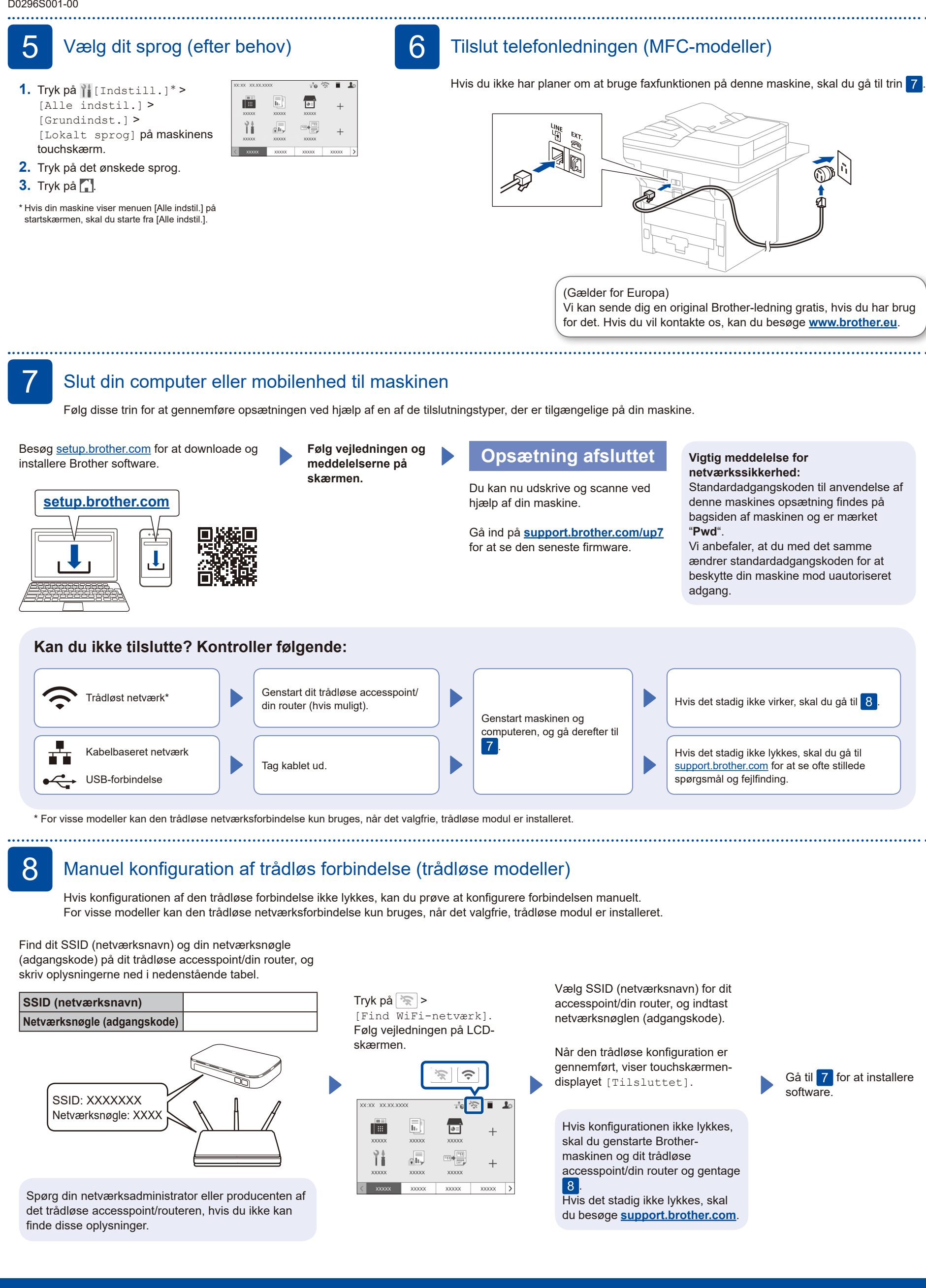

Du kan finde detaljerede oplysninger om maskinen og produktspecifikationer i *Online brugeranvisningen* på [support.brother.com/manuals](https://support.brother.com/manuals). © 2023 Brother Industries, Ltd. Alle rettigheder forbeholdes.